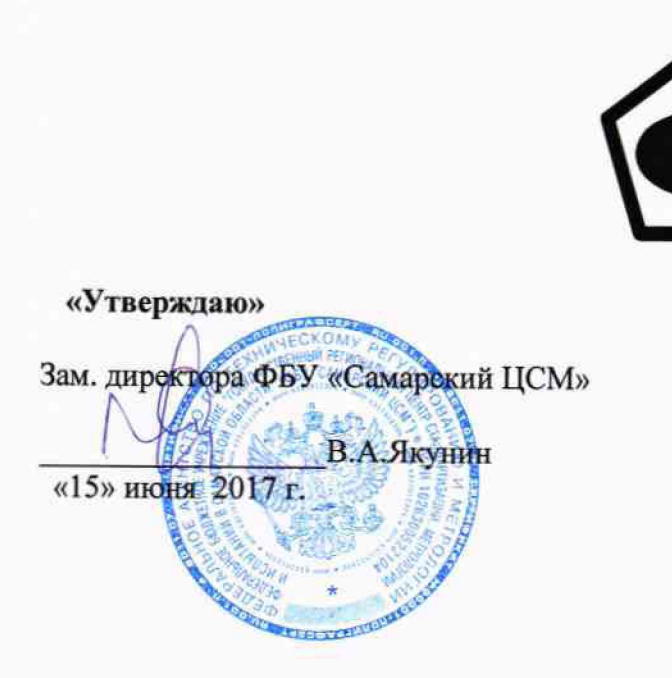

**Система автоматизированная информационно-измерительная коммерческого учёта электроэнергии ПАО «Саратовэнерго»**

> **МЕТОДИКА ПОВЕРКИ МП 4222-01-7716712474-2017**

# **Содержание**

 $\frac{1}{4}$  ,  $\frac{1}{4}$  ,  $\frac{1}{4}$ 

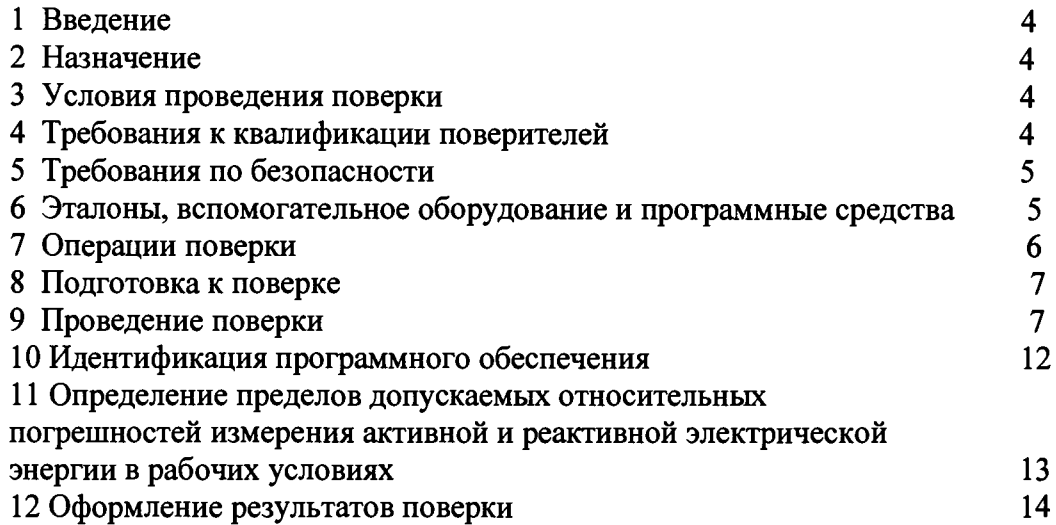

# **Список принятых сокращений.**

 $\sim$   $^{-1}$ 

 $\mathbf{r}$ 

**АИИС КУЭ - Автоматизированная информационно - измерительная система коммерческого учета электроэнергии**

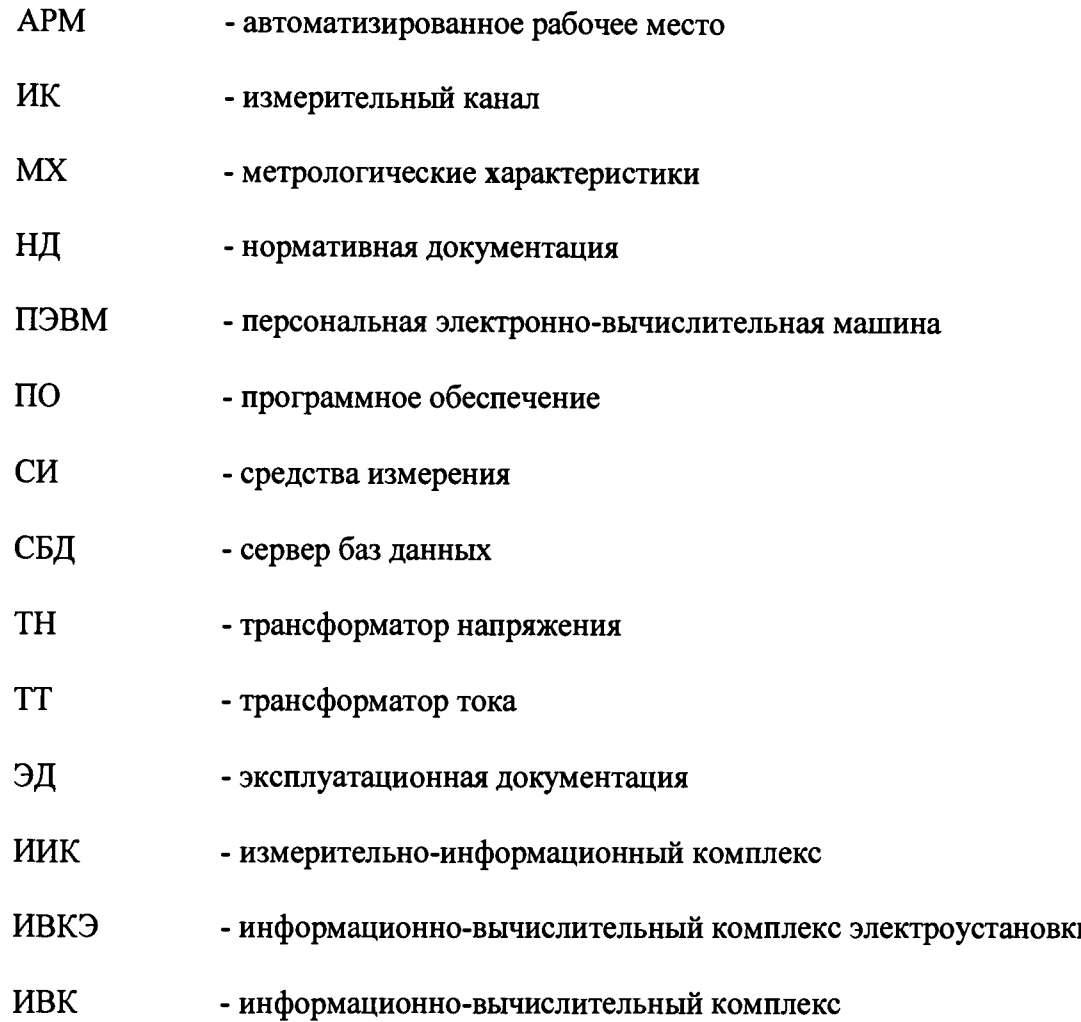

3

#### **1 Введение**

**1.1 Настоящая методика устанавливает порядок проведения первичной и периодической поверки системы автоматизированной информационно-измерительной коммерческого учета электроэнергии ПАО «Саратовэнерго» (далее-АИИС КУЭ), а также измерительных каналов после замены компонентов в канале и каналов дополнительно вводимых в систему. Поверке подлежат измерительные каналы (далее-ИК) АИИС КУЭ, по которым производится расчетный (коммерческий) учет электрической энергии.**

**1.2 Методика разработана в соответствии с требованиями нормативных документов (НД): МИ 3290-2010, ГОСТ 7746-2001, ГОСТ 1983-2001, ГОСТ 30206-94, ГОСТ Р 52323 2005, ГОСТ 31819.22-12 при измерении активной электрической энергии и ГОСТ 26035 83, ГОСТ Р 52425-2005, ГОСТ 31819.23-12 при измерении реактивной электрической энергии, Приказом №1815 от 02.07.2015г «Об утверждении Порядка проведения поверки средств измерений, требования к знаку поверки и содержания свидетельства о поверке» и эксплуатационной документации (ЭД) на компоненты АИИС КУЭ.**

**1.3 Рекомендуемый межповерочный интервал системы - 4 года.**

#### **2 Назначение**

**АИИС КУЭ предназначена для измерения активной и реактивной электроэнергии, потребленной за установленные интервалы времени, автоматизированного сбора, обработки, хранения, отображения информации, формирования отчётных документов и передачи полученной информации.**

#### **3 Условия проведения поверки**

**При проведении поверки должны соблюдаться рабочие условия эксплуатации компонентов, входящих в состав АИИС КУЭ, в соответствии с НД на эти компоненты.**

## **4 Требования к квалификации поверителей**

**4.1 К проведению поверки допускаются лица, аттестованные в качестве поверителей в порядке, установленном Федеральным агентством по техническому регулированию и метрологии в порядке установленном Приказом Минэкономразвития РФ от 30.05.2014 г. № 326, изучившие настоящую методику поверки и руководство по эксплуатации АИИС КУЭ, имеющие стаж работы по данному виду измерений не менее 1 года, а также прошедшие инструктаж по технике безопасности на рабочем месте и имеющие группу по технике электробезопасности не ниже III.**

**4.2 Измерение вторичной нагрузки измерительных трансформаторов тока, входящих в состав АИИС КУЭ, осуществляется персоналом, имеющим стаж работы по данному виду измерений не менее 1 года, изучившим документ «Методика выполнения измерений мощности нагрузки трансформаторов тока в условиях эксплуатации» и прошедшим обучение по проведению измерений в соответствии с указанным документом. Измерение проводят не менее двух специалистов, один из которых должен иметь удостоверение, подтверждающее право работы на установках свыше 1000 В с группой по электробезопасности не ниже III.**

**4.3 Измерение вторичной нагрузки измерительных трансформаторов напряжения входящих в состав АИИС КУЭ, осуществляется персоналом, имеющим стаж работы по данному виду измерений не менее 1 года, изучившим документ «Методика выполнения измерений мощности нагрузки трансформаторов напряжения в условиях эксплуатации» и прошедшим обучение по проведению измерений в соответствии с указанным документом. Измерение проводят не менее двух специалистов, один из которых должен иметь удостоверение, подтверждающее право работы на установках свыше 1000 В с группой по электробезопасности не ниже IV.**

**4.4 Измерение потерь напряжения в линии соединения счетчика с измерительным**

**трансформатором напряжения, входящими в состав АИИС КУЭ, осуществляется персоналом, имеющим стаж работы по данному виду измерений не менее 1 года, изучившим документ «Методика выполнения измерений потерь напряжения в линиях соединения счетчика с трансформатором напряжения в условиях эксплуатации» и прошедшим обучение по проведению измерений в соответствии с указанным документом. Измерение проводят не менее двух специалистов, один из которых должен иметь** удостоверение, подтверждающее право работы на установках свыше 1000 В с группой по **электробезопасности не ниже IV.**

#### **5 Требования по безопасности**

**5.1 При проведении поверки необходимо соблюдать требования безопасности,** «Правилами технической эксплуатации электроустановок **потребителей и правилами техники безопасности при эксплуатации электроустановок потребителей» (издание 3-е), «Правилами технической эксплуатации электрических станций и сетей», ГОСТ 12.2.007.0-75, ГОСТ 12.2.007.3-75, ГОСТ 22261-94 и указаниями по безопасности, оговоренными в технических описаниях, руководствах по эксплуатации на измерительные компоненты системы, в соответствующей документации на эталоны и другие средства поверки.**

**5.2 Трансформаторы тока и трансформаторы напряжения в эксплуатации должны соответствовать требованиям безопасности по ГОСТ 12.2.007.3-75 и ГОСТ 12.2.007.0-75. Один из выводов вторичных обмоток ТТ и ТН должен быть заземлен.**

**5.3 Счетчики электроэнергии в эксплуатации должны соответствовать требованиям безопасности по ГОСТ 22261-94, ГОСТ 12.1.038-82 и ГОСТ Р 51350-99. По способу защиты человека от поражения электрическим током счетчики должны соответствовать требованиям ГОСТ 12.2.007-75.**

**5.4 Металлический цоколь счетчика должен быть заземлен. Требования к зажимам заземления должны соответствовать эксплуатационной документации счетчика.**

**5.5 Все клеммы, находящиеся в зажимной коробке счетчика, должны закрываться крышкой, приспособленной для пломбирования. Крышка должна закрывать нижние винты крепления счетчика к щиту, а также подводимые к счетчику провода не менее чем на 25 мм.**

**5.6 Требования безопасности УСПД и сервера должны соответствовать требованиям ГОСТ 12.2.003-74 и ГОСТ 12.2.007.0-75. Технические требования в части безопасности должны соответствовать ГОСТ Р 51350-99 (МЭК 61010-1-90) классу защиты не ниже 1.**

**5.7 Корпуса устройств (блоков), входящих в устройства сбора и передачи данных, должны быть заземлены. Требования к зажимам заземления должны соответствовать эксплуатационной документации устройств (блоков).**

**5.8 Вычислительные средства, входящие в состав АИИС КУЭ, должны по безопасности соответствовать требованиям, предъявляемым к ПЭВМ.**

## **6. Эталоны, вспомогательное оборудование и программные средства**

**При проведении поверки применяются эталоны и вспомогательные оборудование, указанные в таблице 1**

**Таблица 1- Эталоны, вспомогательные оборудование и программные средства**

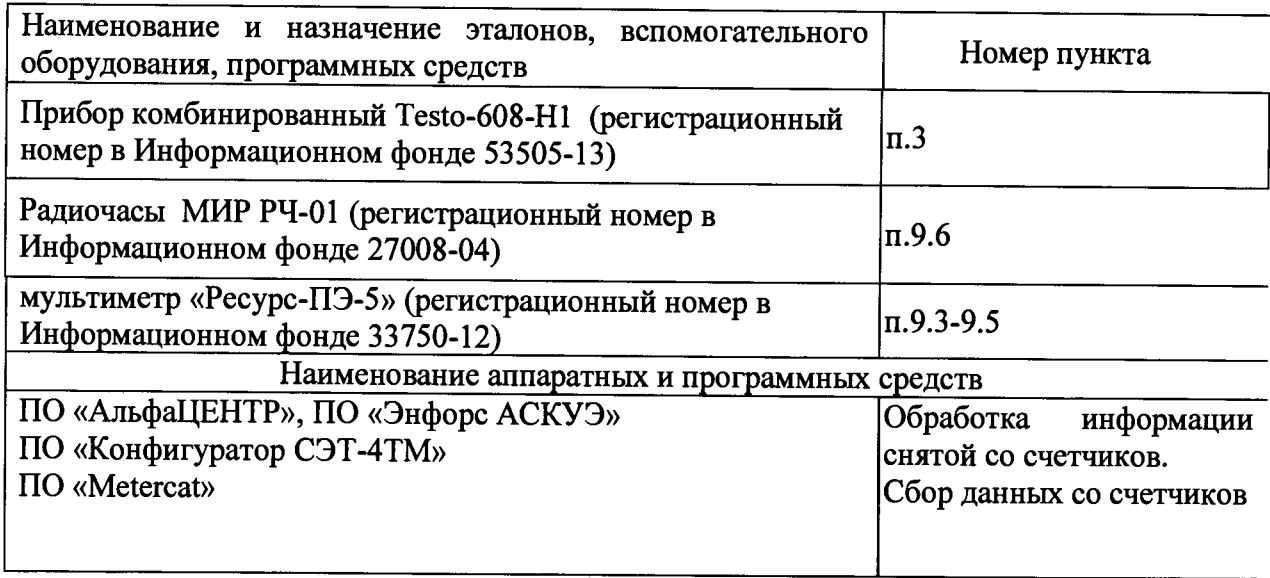

**Примечание:**

**Допускается применять эталоны, не приведенные в таблице 1, но обеспечивающие определение метрологических характеристик АИИС КУЭ с требуемой точностью.**

## **7. Операции поверки.**

**При проведении поверки должны быть выполнены операции, указанные в таблице 2. таблица 2- Операции поверки.**

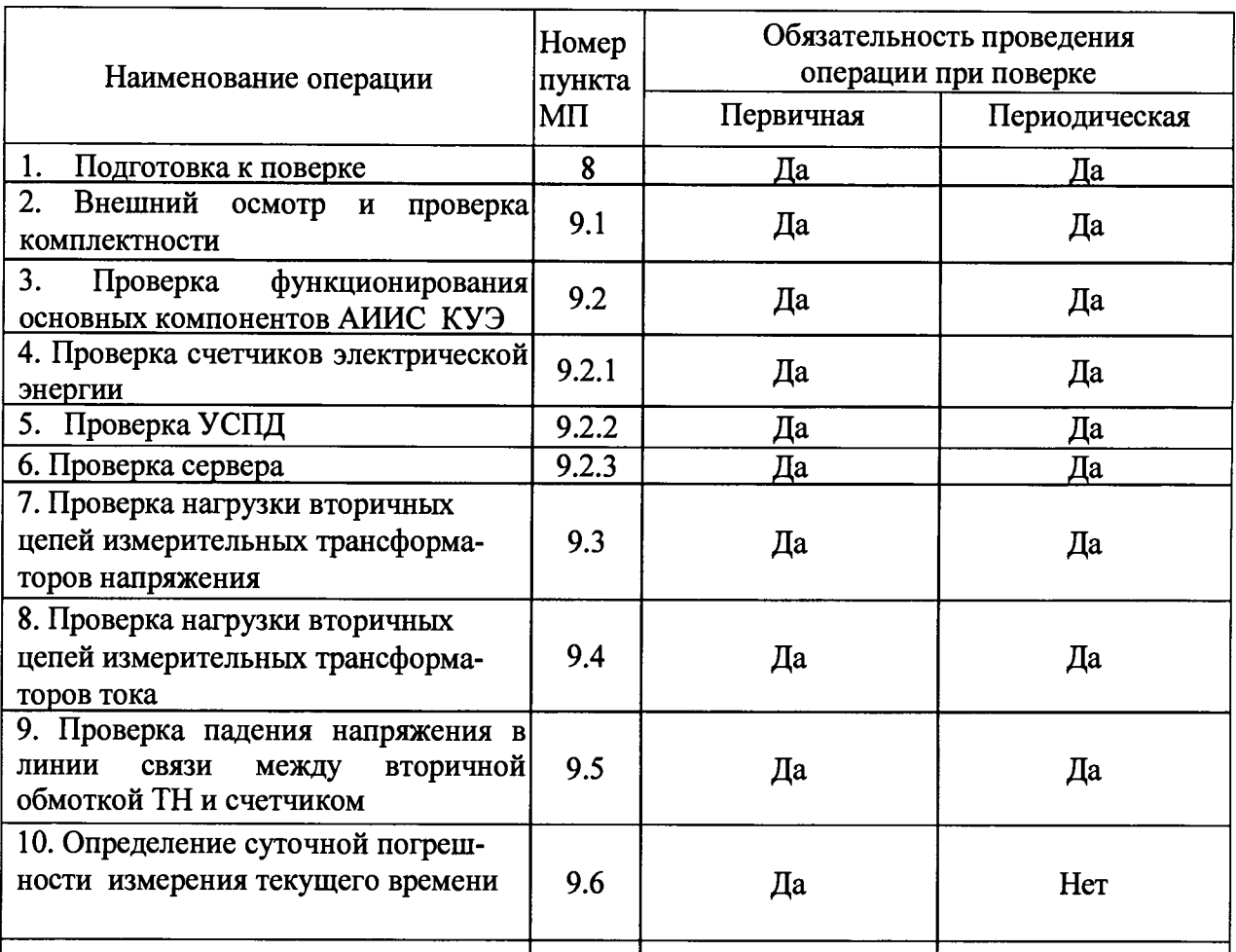

## **Продолжение таблицы 2**

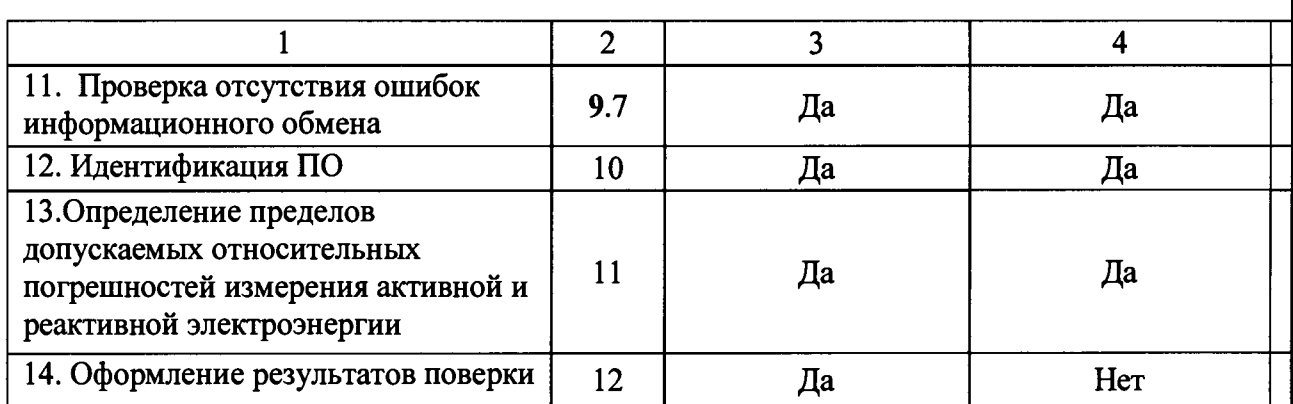

## **8 Подготовка к поверке**

## **8.1 Для проведения поверки представляют следующую документацию:**

- **руководство по эксплуатации АИИС КУЭ;**
- **описание типа АИИС КУЭ;**
- **свидетельства о поверке измерительных компонентов, входящих в ИК, и свидетельство о предыдущей поверке системы (при периодической и внеочередной поверке);**
- **паспорта-протоколы на ИК;**
- **рабочие журналы АИИС КУЭ с данными по климатическим и иным условиям эксплуатации за межповерочный интервал (только при периодической поверке);**
- **формуляр.**

## **8.2 Перед проведением поверки выполняют следующие подготовительные работы:**

- **проводят организационно-технические мероприятия по доступу поверителей и персонала энергообъектов к местам установки измерительных трансформаторов, счетчиков электроэнергии, УСПД, по размещению эталонов, отключению в необходимых случаях поверяемых средств измерений от штатной схемы;**
- **проводят организационно-технические мероприятия по обеспечению безопасности поверочных работ в соответствии с действующими правилами и руководствами по эксплуатации применяемого оборудования;**
- **средства поверки выдерживают в условиях и в течение времени, установленных в НТД на средства поверки;**
- **все средства измерений, которые подлежат заземлению, должны быть надежно заземлены, подсоединение зажимов защитного заземления к контуру заземления должно производиться ранее других соединений, а отсоединение - после всех отсоединений.**

## **9 Проведение поверки**

### **9.1 Внешний осмотр и проверка комплектности**

#### **Методика поверки.**

**При проведении проверки внешнего вида и комплектности проверяется:**

**- соответствие номенклатуры и типов технических и программных компонентов АИИС КУЭ паспортным;**

**- наличие и качество заземления корпусов компонентов системы и металлических шкафов, в которых они расположены;**

**- внешний вид каждого компонента системы с целью выявления возможных механических повреждений, загрязнения и следов коррозии;**

**- наличие напряжения питания на счетчиках (должен работать жидкокристаллический индикатор счетчика);**

**- наличие напряжения питания на мультиплексорах (должен светиться светодиод сигнализирующий о наличии питания);**

**- наличие напряжения питания и отсутствие ошибки на сервере (должен светиться светодиод, сигнализирующий о наличии питания и не светиться светодиод, сигнализирующий о наличии ошибки);**

**- наличие напряжения питания на модемах (должны светиться светодиоды на лицевой панели модема);**

**- наличие напряжения питания на преобразователях интерфейсов (должен светиться светодиод, сигнализирующий о наличии питания);**

- наличие напряжения питания и отсутствие ошибки на УСПД;

**- функционирование (должна функционировать операционная система необходимая для работы программы сбора данных);**

**- маркировка технических средств должна быть нанесена четко и должна соответствовать ГОСТ 22261 - 94;**

**- соединительные информационные провода не должны иметь каких-либо повреждений («оголений»), которые могли бы свидетельствовать о несанкционированном вмешательстве в АИИС КУЭ.**

## **Проверка считается успешной**

**Если перечисленные операции настоящего пункта МП полностью выполнены**

#### **9.2 Проверка функционирования основных компонентов АИИС**

**При проведении проверки измерительных компонентов АИИС необходимо проверить:**

**- соответствие типов и заводских номеров компонентов, входящих в состав ИК АИИС КУЭ, типам и заводским номерам указанным в формуляре на АИИС КУЭ;**

**- наличие действующих свидетельств (записей в паспортах) о поверке измерительных трансформаторов напряжения и тока, счетчиков электроэнергии, УСПД, УСВ.**

**При обнаружении просроченных свидетельств о поверке измерительных компонентов или свидетельств, срок действия которых близок к окончанию, дальнейшие операции по поверке ИК, в который они входят, выполняют после их поверки.**

#### **9.2.1. Проверка счетчиков электрической энергии.**

**При проведении проверки счетчиков электрической энергии необходимо проверить:**

**- наличие и сохранность пломб поверительных и энергосбытовых организаций на счетчике;**

**- наличие документов энергосбытовых организаций, подтверждающих правильность**

**подключения счетчика к цепям тока и напряжения, в частности, правильность чередования фаз. При отсутствии таких документов или нарушении (отсутствии) пломб проверяют правильность подключения счетчиков к цепям тока и напряжения (соответствие схем подключения - схемам, приведенным в паспорте на счетчик);**

**- проверка соответствия индикации даты в счетчике календарной дате (число, месяц, год),**

**- работоспособность оптического порта счетчика,**

**- проверка автоматического измерения приращений активной электроэнергии,**

**Проверка работоспособности оптического порта счетчика и опрос счетчика через оптопорт**

## **Методика поверки**

**Проверка работоспособности оптического порта счетчика**

**Проверка работоспособности оптического порта счетчика и опрос счетчика через оптопорт проводится с помощью переносного компьютера и оптического преобразователя и программного обеспечения (ПО) «Конфигуратор СЭТ-4ТМ» и ПО «Metercat». После загрузки программного обеспечения ПО «Конфигуратор СЭТ-4ТМ» и ПО «Metercat» на экране монитора компьютера появляется генеральная форма программы, содержащая рабочий стол, панель инструментов и меню для вызова подчиненных форм.**

**Делаем необходимые установки и в окне состояния обмена должно появиться сообщение «Обмен успешно завершен».**

#### **Проверка считается успешной:**

**Если счетчики опрошены и нет сообщений об ошибках, имеются данные о 30 минутных значениях мощности и отображаются в окне программы**

#### **Проверка автоматического измерения приращений активной электроэнергии**

**Проверка автоматического измерения активной электроэнергии сводится к наблюдению за изменением 30 минутных интервалов счетчиков**

**- Открываем форму "Данные ГН", выбираем дату и наблюдаем за 30 минутным изменением профиля мощности.**

**- На начало следующего получасового интервала убедиться в появлении новой записи.**

**Результат проверки считается положительным, если есть данные о 30 минутных значениях мощности, и они отображаются в окне программы**

#### **Проверка считается успешной:**

**Если в результате опроса счетчиков за указанный срок во вкладке «Отчет» получены данные о 30 минутных значениях мощности.**

## **Проверка соответствия индикации даты в счетчике календарной дате (число, месяц, год)**

#### **Методика поверки**

**Перед поверкой системы необходимо проверить соответствие даты и времени счетчика календарной дате и времени. Проверка осуществляется визуально или с помощью переносного компьютера и программного обеспечения ПО «Конфигуратор СЭТ-4ТМ» и ПО «Metercat».**

**С индикатора счетчика визуально снимаются показания даты, времени и сравниваются с календарными (на индикаторах всех счетчиков должны присутствовать показания текущей даты и времени) или с помощью ПО во время опроса счетчика командой "Время".**

#### **Проверка считается успешной:**

**Если текущая дата и текущее время, полученные при визуальном осмотре и во время работы с переносным компьютером, совпадают с календарной датой и временем.**

#### **9.2.2 Проверка функционирования УСПД**

**Запустить на выполнение программное обеспечение ПО «АльфаЦЕНТР» и ПО «Энфорс АСКУЭ». Проверить измерения активной электроэнергии путем просмотра событий на УСПД об изменении 30 минутных интервалов счетчика**

#### **Проверка считается успешной:**

**Если загрузка операционной среды прошла успешно, программа успешно запущена и отображает необходимые данные: счетчики опрошены, нет сообщений об ошибках, данные архивов по 30-и минутному профилю в базе данных сервера соответствуют показаниям счётчиков системы, имеются данные о коррекции времени - УСПД считается исправно функционирующим**

#### **9.2.3 Проверка функционирования сервера**

**Для проверки функционирования сервера необходимо:**

**подать напряжение питания на все компоненты системы, проследить за правильностью прохождения загрузки операционной системы, проверить наличие данных об изменении 30 минутных интервалов счетчика**

#### **Методика поверки**

**Запустить на выполнение программное обеспечение ПО «АльфаЦЕНТР» ПО «Энфорс АСКУЭ». Проверить измерения активной электроэнергии путем просмотра событий на сервере об изменении 30 минутных интервалов счетчика.**

#### **Проверка считается успешной:**

**Если счетчики опрошены и нет сообщений об ошибках, а в отчете сервера содержатся результаты соответствующего запроса**

## **9.3 Проверка нагрузки вторичных цепей измерительных трансформаторов напряжения.**

#### **Методика поверки**

**9.3.1 Проверяют наличие и сохранность пломб поверительных и энергоснабжающих организаций на клеммных соединениях, имеющихся на линии связи ТН со счетчиком. Проверяют наличие документов энергосбытовых организаций, подтверждающих правильность подключения первичных и вторичных обмоток ТН. При отсутствии таких документов или нарушении (отсутствии) пломб проверяют правильность подключения первичных и вторичных обмоток ТН**

**9.3.2 При проверке мощности нагрузки вторичных цепей ТН необходимо убедиться, что отклонение вторичного напряжения при нагруженной вторичной обмотке составляет не более ±10** *%* **от U ном.**

**Измеряют мощность нагрузки ТН, которая должна находиться в диапазоне (0,25 1,0) S ном.**

**Проверяют наличие данных измерений мощности нагрузки вторичных цепей ТН по МИ 3195-2009 «Государственная система обеспечения единства измерений. Мощность нагрузки трансформаторов напряжения. Методика выполнения измерений без отключения цепей». Однако:**

**1 .Допускается измерения мощности нагрузки вторичных цепей ТН не проводить, если такие измерения проводились при составлении паспортов-протоколов на данный измерительный канал в течение истекающего межповерочного интервала системы. Результаты проверки считают положительными, если паспорт-протокол подтверждает выполнение указанного выше условия для ТН.**

**2.Допускается мощность нагрузки определять расчетным путем, если известны входные (проходные) импедансы всех устройств, подключенных ко вторичным обмоткам измерительных трансформаторов.**

#### **Проверка считается успешной:**

**Если отклонение вторичного напряжения при нагруженной вторичной обмотке составляет не более ±10 % от U ном;**

**Если имеются пломбы поверительных и энергоснабжающих организаций на клеммных соединениях, имеющихся на линии связи ТН со счетчиком или проверена правильность подключения первичных и вторичных обмоток ТН.**

**Если имеются документы энергосбытовых организаций, подтверждающих правильность подключения первичных и вторичных обмоток ТН.**

## **9.4 Проверка нагрузки вторичных цепей измерительных трансформаторов тока Методика поверки**

**9.4.1 Проверяют наличие документов энергосбытовых организаций, подтверждающих правильность подключения вторичных обмоток ТТ. При отсутствии таких** **документов проверяют правильность подключения вторичных обмоток ТТ.**

**9.4.2 Измеряют мощность нагрузки вторичных цепей ТТ, которая должна находиться в диапазоне (0,25-1,0) S ном.**

**Проверяют наличие данных измерений мощности нагрузки вторичных цепей ТН по МИ 3196-2009 «Государственная система обеспечения единства измерений. Вторичная нагрузка трансформаторов тока. Методика выполнения измерений без отключения цепей». Однако:**

**1. Допускается измерения мощности нагрузки вторичных цепей ТТ не проводить,** если такие измерения проводились при составлении паспортов-протоколов на данный **измерительный канал в течение истекающего межповерочного интервала системы. Результаты проверки считают положительными, если паспорт-протокол подтверждает выполнение указанного выше условия для ТТ.**

**2. Допускается мощность нагрузки определять расчетным путем, если известны входные (проходные) импедансы всех устройств, подключенных ко вторичным обмоткам ТТ.**

### **Проверка считается успешной:**

**Если мощность нагрузки вторичных цепей ТТ находиться в диапазоне (0,25-1,0)Shom. Если имеются документы энергосбытовых организаций, подтверждающих правильность подключения вторичных обмоток ТТ.**

## 9.5 Проверка падения напряжения в линии связи между вторичной обмоткой **ТН и счетчиком.**

## **Методика поверки**

**9.5.1 Измеряют падение напряжения в проводной линии связи для каждой фазы по Проверяют наличие данных измерений мощности нагрузки вторичных цепей ТН по МИ 3195-2009 «Государственная система обеспечения единства измерений. Мощность нагрузки трансформаторов напряжения. Методика выполнения измерений без отключения цепей». Падение напряжения не должно превышать 0,25 % от номинального значения на вторичной обмотке ТН, однако:**

**1 Допускается измерение падения напряжения в линии соединения счетчика с ТН не проводить, если такие измерения проводились при составлении паспортов - протоколов на данный измерительный канал в течение истекающего межповерочного интервала системы. Результаты проверки считают положительными, если паспорт- протокол подтверждает выполнение указанного выше требования.**

**2 Допускается падение напряжения в линии соединения счетчика с ТН определять расчетным путем, если известны параметры проводной линии связи и сила электрического тока, протекающего через линию связи.**

#### **Проверка считается успешной:**

**Если падение напряжения в проводной линии связи для каждой фазы не превышает 0,25 % от номинального значения на вторичной обмотке ТН.**

## **9.6 Определение суточной погрешности измерения текущего времени Определение суточной погрешности измерения текущего времени Методика поверки.**

**Включается питание и запускается тестирующая программа центрального компьютера в режиме индикации текущего значения системного времени. К центральному компьютеру подключаются радиочасы и запускается технологическая программа TEST\_MOD.EXE. В момент, когда на дисплее появится ровно одна минута следующего часа, произвести синхронизацию центрального компьютера и радиочасов. Через сутки провести измерения в конце того же часа и определить разницу показаний:**

 $\Delta$ <sub>суточная</sub> =  $t_2 - t_1$ 

где  $t_1$  - время, определенное радиочасами МИР РЧ-01;

*t2* **- системное время центрального компьютера.**

## **Проверка считается успешной:**

5

**Если погрешность часов компонентов системы не превышает ±5 с.**

## 9.7 Проверка отсутствия ошибок информационного обмена между компонен**тами АИИС КУЭ**

**Операция проверки отсутствия ошибок информационного обмена предусматривает экспериментальное подтверждение идентичности числовой измерительной информации в счетчиках электрической энергии (исходная информация), и памяти сервера БД.**

**В момент проверки все технические средства, входящие в проверяемый ИК должны быть включены.**

## **Методика поверки**

**Определение ошибок информационного обмена может проводиться в статическом режиме, т. е. когда показания счетчика в ходе проверки остаются неизменными и в динамическом режиме, когда показания счетчика изменяются.**

**1. По показаниям индикаторов счетчика при отсутствии нагрузки.**

**Снять показания текущих коммерческих данных (показания по энергии) с индикаторов счетчиков;**

**С помощью программного обеспечения ПО «АльфаЦентр» ПО «Энфорс АСКУЭ» провести опрос всех счетчиков и получить отчет (показания по энергии);**

**Сравнить показания, зафиксированные на индикаторе каждого счетчика, с показаниями по тем же счетчикам, полученными в отчете.**

#### **Проверка считается успешной:**

**Если разность показаний индикатора счетчика и ИВК не превышает двух единиц младшего (последнего) разряда, считают, что данный измерительный канал прошел проверку успешно.**

**2. При наличии нагрузки на основе сравнения предыдущего, ежедневного чтения счетчика, с показаниями в ИВК.**

**С помощью ПО «АльфаЦЕНТР» ПО «Энфорс АСКУЭ», (либо с индикатора счетчика) снимаем показания последнего предыдущего чтения по активной и реактивной энергии.**

**Сравниваем показания, зафиксированные счетчиком на конец предыдущего чтения, с показаниями по тем же счетчикам, хранимых в базе данных ИВК на 0 ч. 00 м.**

#### **Проверка считается успешной:**

**Если разность показаний индикатора счетчика и БД ИВК не превышает двух единиц младшего (последнего) разряда, считают, что данный измерительный канал прошел проверку успешно.**

#### **10 Идентификация программного обеспечения**

**При идентификации программного обеспечения и оценки влияния на метрологические характеристики средства измерений необходимо проверить соответствие следующих заявленных идентификационных данных программного обеспечения:**

**-наименование программного обеспечения,**

**-идентификационное наименование программного обеспечения,**

**-номер версии (идентификационный номер) программного обеспечения,**

**-цифровой идентификатор программного обеспечения (контрольная сумма исполняемого кода),**

**-алгоритм вычисления цифрового идентификатора программного обеспечения,**

**Проверка идентификационного наименования ПО, версии метрологически значимого ПО, цифрового идентификатора программного обеспечения (контрольная сумма исполняемого кода) уровня ИВК.**

## **Методика проверки:**

**Для проверки идентификационного наименования ПО, версии метрологически значимого ПО, даты создания, цифрового идентификатора программного обеспечения (контрольная сумма исполняемого кода), уровня защиты программного обеспечения от непреднамеренных и преднамеренных изменений необходимо:**

**1.запустить программу «АльфаЦЕНТР». Авторизоваться в программе путем ввода логина и пароля. В открывшемся окне будет указана версия ПО С помощью программы md5 определить контрольные суммы исполняемого кода метрологически значимого модуля ac\_metrology.dll.**

**В качестве хеш-кода применить алгоритм MD5.**

**2. запустить программу «Энфорс АСКУЭ». Авторизоваться в программе путем ввода логина и пароля. В открывшемся окне будет указана версия ПО С помощью программы md5 определить контрольные суммы исполняемого кода метрологически значимых модулей.**

**В качестве хеш-кода применить алгоритм MD5 .**

## **Проверка считается успешной:**

**Если название ПО, номер версии (идентификационный номер), контрольная сумма, полученные с помощью утилиты, совпадают с представленными в Описании типа на систему.**

## **11 Определение пределов допускаемых относительных погрешностей измерения активной и реактивной электрической энергии в рабочих условиях**

## **Методика определения**

**Относительные погрешности измерения активной и реактивной электрической энергии для рабочих условий, рассчитываются по формуле:**

$$
\delta_{w} = \pm 1, 1 \sqrt{\delta_{1}^{2} + \delta_{U}^{2} + \delta_{\theta}^{2} + \delta_{S}^{2} + \delta_{A}^{2} + \delta_{c,o}^{2} + \delta_{\sigma}^{2} + \delta_{\sigma}^{2} + \delta_{CHU}^{2} + \delta_{\mu u}^{2}}
$$
\n(1)

**Доверительные границы относительной погрешности результата измерений количества активной и реактивной электрической энергии при доверительной вероятности Р = 0,95: в диапазоне тока**  $0.01 \cdot I_{1H} \leq I_1 < 0.05 \cdot I_{1H}$ 

**в диапазоне тока**  $0.05 \cdot I_{1H} \leq I_1 < 0.2 \cdot I_{1H}$ 

**в диапазоне тока**  $0,2 \cdot I_{1H} \leq I_1 < 1,0 \cdot I_{1H}$ 

**в диапазоне тока 1,0-Пн < И < 1,2-Нн**

- **5 ,- «овая погрешность ТТ,** *%;*
- **6и- •грешность напряжения ТН,** *%;*
- **5е- >грешность трансформаторной схемы подключения счетчика за счет угловых погрешностей ТТ 01 и ТН 0U,** *%;*
- **6л- >грешность из-за потери напряжения в линии присоединения счетчика к ТН, %;**
- **Sc.o- носительная погрешность счетчика, %;**

# **5s - >грешность рассинхронизации при измерениях текущего календарного времени,** *%;*

## **Дополнительными погрешностями счетчиков являются:**

*bct -* **температурная погрешность, %;**

**5С/ - погрешность от изменения частоты,** *%;*

*Ьсни -* **погрешность от изменения напряжения ± 1 0 %;**

*Ьми -* **погрешность от влияния магнитной индукции внешнего происхождения 0,5 мТл.**

**где,**

**Примечание: При отсутствии в измерительном канале каких-либо измерительных компонентов, соответствующие значения погрешностей в формуле 1 не используются.**

#### **Проверка считается успешной:**

**Если полученные значения погрешности в рабочих условиях по каждому измерительному каналу соответствуют техническим требованиям ОРЭ.**

#### **12 Оформление результатов поверки**

**12.1. Результаты поверки оформляются записью в протоколе поверки произвольной формы.**

**12.2. При положительных результатах поверки выдается «Свидетельство о поверке» в соответствии с Приказом №1815 от 02.07.2015г «Об утверждении Порядка проведения поверки средств измерений, требования к знаку поверки и содержания свидетельства о поверке».**

**12.3. При отрицательных результатах поверки система к эксплуатации не допускается и выписывается «Извещение о непригодности» в соответствии с Приказом №1815 от 02.07.2015г «Об утверждении Порядка проведения поверки средств измерений, требования к знаку поверки и содержания свидетельства о поверке» с указанием причин непригодности.**